# Mon rapport

Hervé Frezza-Buet

30 janvier 2004

# Table des matières

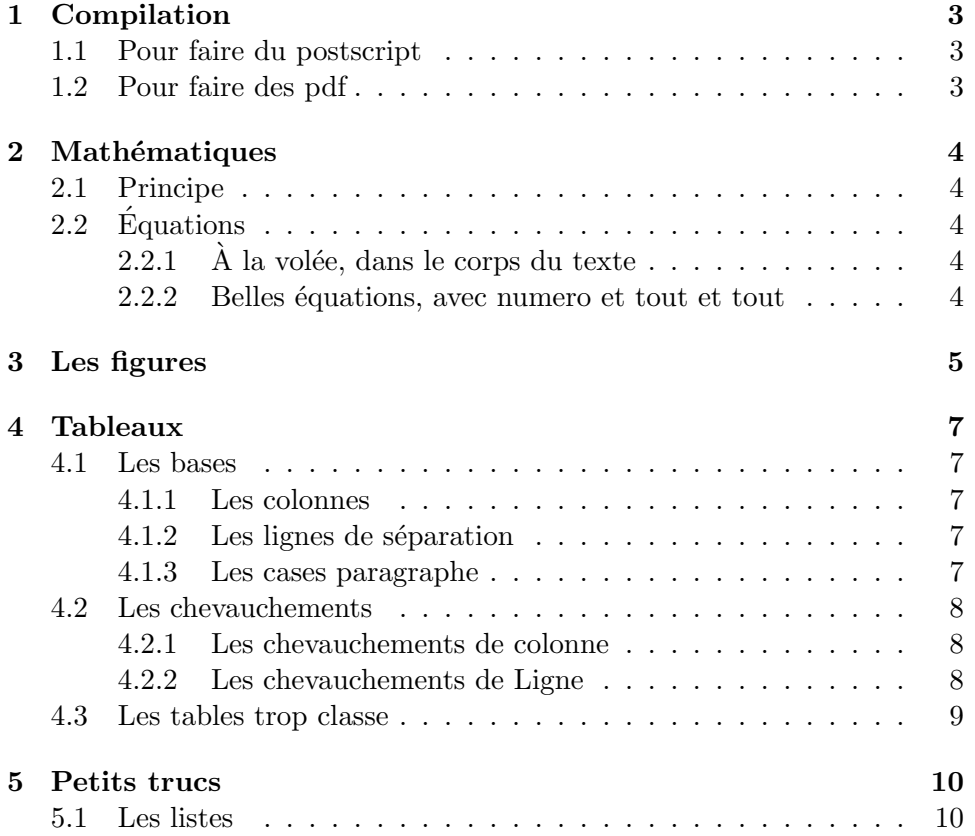

# Introduction

## Vue générale

C'est bien Latex, vous verrez. Par exemple, vous ferez facilement des équation à la page [4,](#page-4-2) au paragraphe [2.2.](#page-4-2) Il faut bien comprendre que Latex n'est pas une machine à écrire, mais un outil de Programmation<sup>[1](#page-2-0)</sup> textuelle, qui favorise la structuration d'un document.

## Apprendre

Il y a plein de docs sur le web dont tex.loria.fr, et ce fichier n'est qu'un pauvre squelette de fichier classique.

<span id="page-2-0"></span><sup>&</sup>lt;sup>1</sup>Le concept **Programmation** est crucial !

# <span id="page-3-0"></span>Compilation

Comme tout programme, Latex se compile.

### <span id="page-3-1"></span>1.1 Pour faire du postscript

Tapez :

Latex monfichier.tex Latex monfichier.tex

Oui, oui, deux fois, pour qu'il résolve bien les références croisées<sup>[1](#page-3-3)</sup>. Parfois, quand on utilise des trucs comme les indexes, les références biblio<sup>[2](#page-3-4)</sup>, etc., il faut se taper plusieurs passes pour être sûr que tout est bien cohérent.

Il génère un fichier monfichier.dvi, visualisable par windvi ou xdvi selon qu'on est en widows ou unix. De là, la commande

dvips -o monfichier.ps monfichier.dvi

génère du postscript.

### <span id="page-3-2"></span>1.2 Pour faire des pdf

Tapez :

pdfLatex monfichier.tex pdfLatex monfichier.tex

Et il génère du pdf.

<span id="page-3-3"></span> $1$ Mais une fois, c'est pas grave, sauf que la table des matières risque d'être vide, et que les références en avant seront remplacées par des ? ?.

<span id="page-3-4"></span> $\rm{^2Tris}$  bien faites d'ailleurs.

# <span id="page-4-0"></span>Mathématiques

### <span id="page-4-1"></span>2.1 Principe

¸Ca va super bien en Latex, pour faire des formules. Il faut juste passer en mode mathématique. Le souligné signifie indice, et l'exposant signifie... exposant.

## <span id="page-4-2"></span>2.2 Equations

#### <span id="page-4-3"></span> $2.2.1$  À la volée, dans le corps du texte

Le point A appartient à l'ensemble  $\mathcal P$  se note  $A \in \mathcal P$ , comme toujours. Cela dit, le couple  $(A, A)$ , lui, appartient à  $\mathcal{P} \times \mathcal{P}$ , ce que l'on note  $(A, A) \in$  $\mathcal{P}^2.$ 

#### <span id="page-4-4"></span>2.2.2 Belles équations, avec numero et tout et tout

Voyez l'équation [2.1,](#page-4-5) qui est certainement fausse.

<span id="page-4-5"></span>
$$
\sum_{i=1}^{n} x^{i} = \int_{R \in \begin{bmatrix} 0 & a & b \\ a & 0 & c \\ b & c & b \end{bmatrix}_{\{a,b,c\}} R.\hat{x}
$$
 (2.1)

# <span id="page-5-0"></span>Les figures

Les figures flottent, on ne maîtrise pas leur place, mais latex fait au mieux. Par exemple la figure [3.1](#page-5-1) est une mini-page de texte qui flotte, alors que la figure [3.2](#page-6-0) est un immonde diagrame UML.

> Une fois inscrit dans une minipage, un gros pâté de texte bien formaté est vu par latex comme un gros caractère. J'en définis la largeur, et le tour est joué. Je ne sais plus vraiment quoi dire pour remplir, alors je vais raisonnablement m'arrêter.

<span id="page-5-1"></span>Fig. 3.1 – Zone de texte flottante.

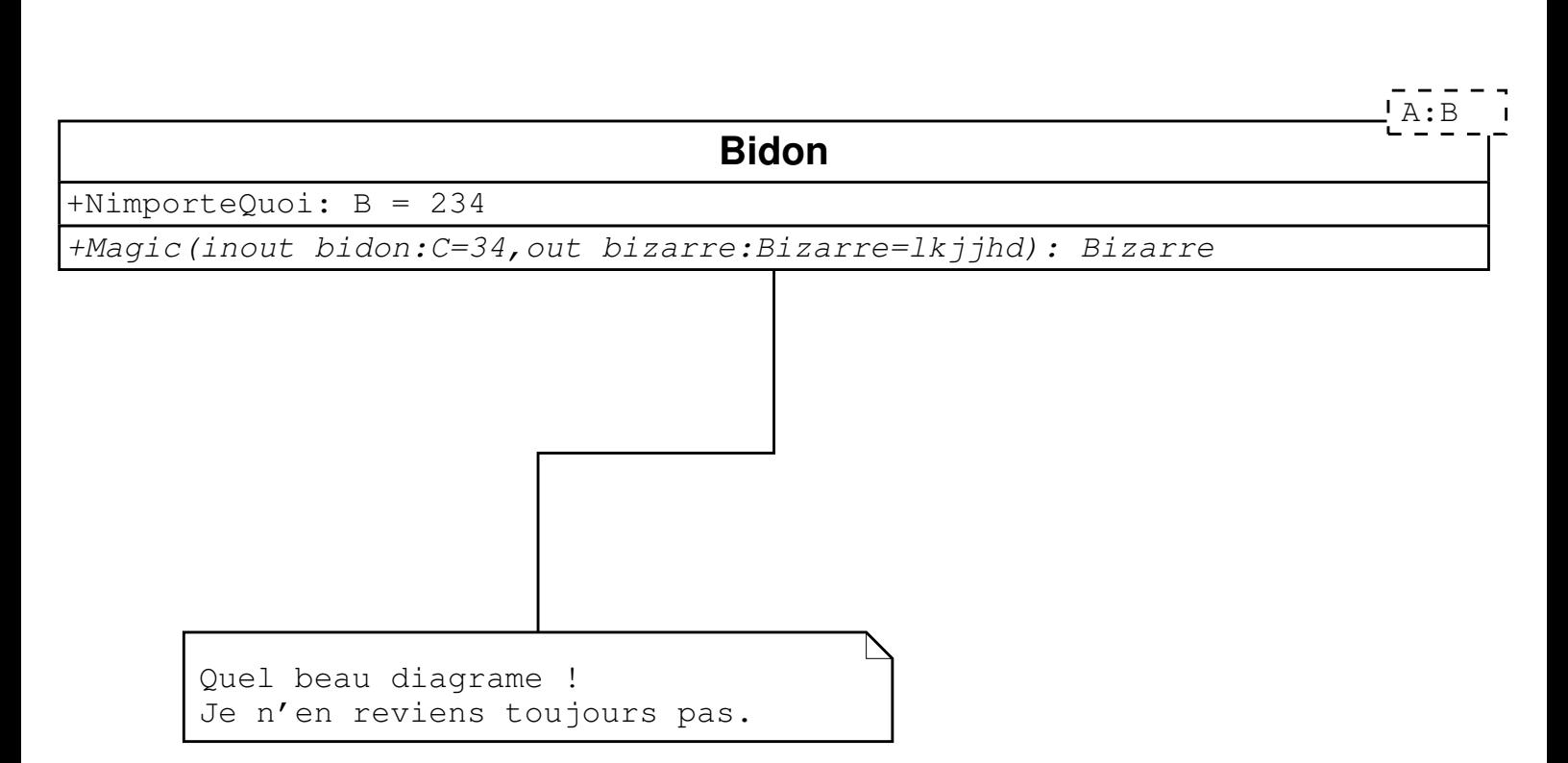

<span id="page-6-0"></span>FIG. 3.2 – Diagramme UML pas piqué des vers.

# <span id="page-7-0"></span>Tableaux

### <span id="page-7-1"></span>4.1 Les bases

#### <span id="page-7-2"></span>4.1.1 Les colonnes

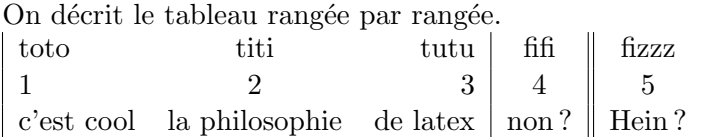

#### <span id="page-7-3"></span>4.1.2 Les lignes de séparation

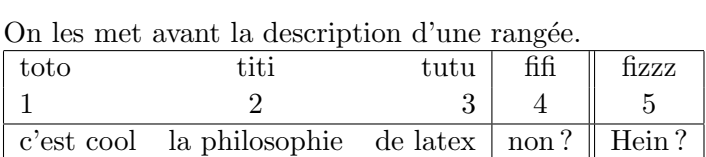

On peut même faire des lignes partielles (cline) en disant de quelle à quelle colonne ça va.

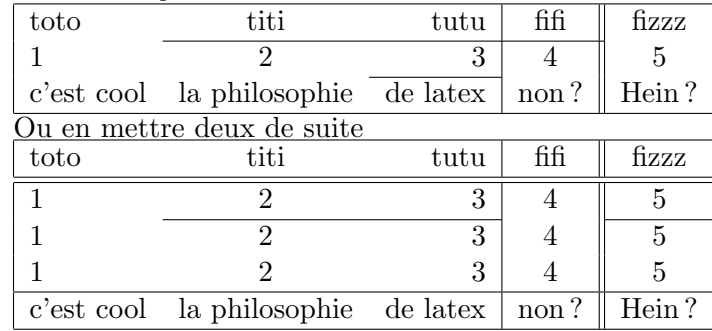

#### <span id="page-7-4"></span>4.1.3 Les cases paragraphe

Si une case doit être du texte formaté, on fait non pas c ou l ou r, mais un truc du genre p, en précisant la largeur du paragraphe.

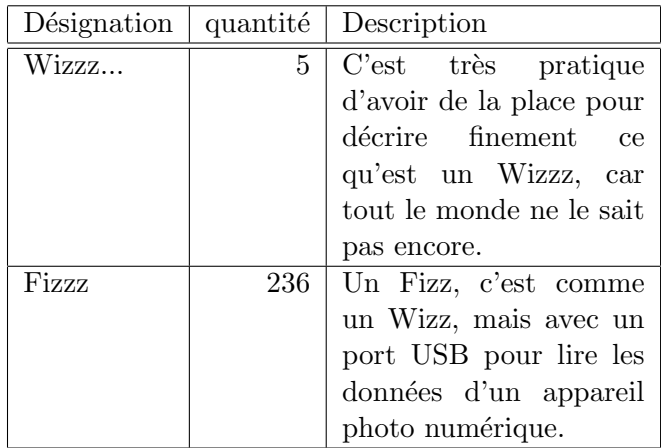

### <span id="page-8-0"></span>4.2 Les chevauchements

#### <span id="page-8-1"></span>4.2.1 Les chevauchements de colonne

Une fois qu'on a defini un trame<sup>[1](#page-8-3)</sup>, on peut y déroger localement, en définissant une case qui empiète sur plusieurs colonnes. Cette case est structurée aussi avec UN l, ou c ou r.

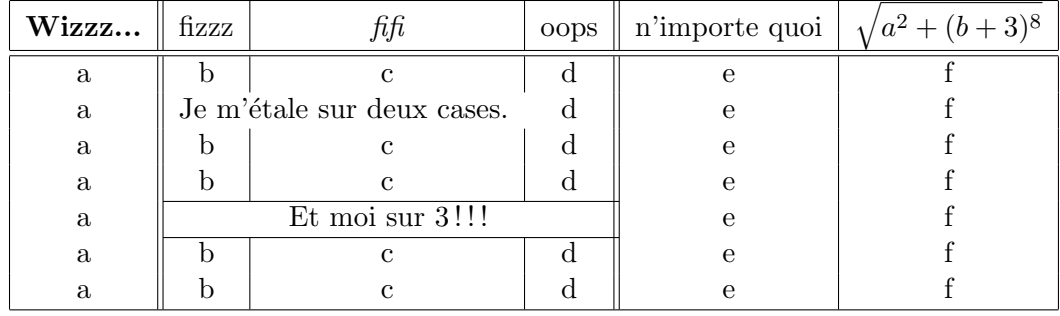

#### <span id="page-8-2"></span>4.2.2 Les chevauchements de Ligne

Il faut inclure le package multirow :

\usepackage{multirow}

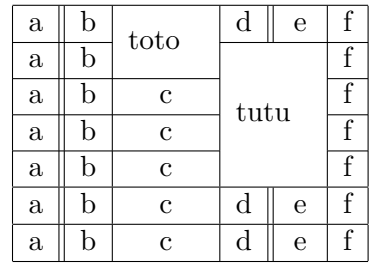

<span id="page-8-3"></span> $1$ J'entends par là : nb de colonnes + format

### <span id="page-9-0"></span>4.3 Les tables trop classe

On definit un environnement table, qui rend la table flottante. On y associe une étiquette, disons beautableau, pour faire un truc du genre « cf. table [4.1,](#page-9-1) qui se trouve à la page  $9 \times I$ e tout est d'effectivement poser un label beautableau dans le document, ce que je fais dans ma table.

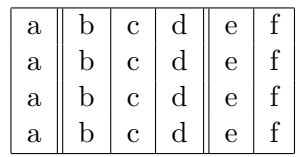

<span id="page-9-1"></span>TAB. 4.1 – Ce tableau est flottant, il sera placé au mieux dans le texte, pas forcement là où on tape les commandes qui le définissent.

# <span id="page-10-0"></span>Petits trucs

Ces quelques petits trucs ne remplacent pas une bonne doc. Sois vous cherchez par vous-même sur le web, soit vous me passez un petit mail.

> Attention ! Je me garde le droit de rajouter des petits trucs<sup>[a](#page-10-2)</sup> sans systématiquement prévenir tout le monde.

<span id="page-10-2"></span> $a<sup>a</sup>$ Faites-moi des suggestions par mail.

### <span id="page-10-1"></span>5.1 Les listes

On fait comme ça :

- Un truc bien
- Un autre
- $-$ Une liste de trucs numérotés !
	- 1. Un
	- 2. Deux
	- 3. Trois
- $-$  On va arrêter maintenant.